## TIW2 - TD

Alignement d'ontologies

Exercice 1:

On considère les deux ontologies suivantes

Ontologie A

```
@prefix a: <http://example.com/univ/> .
@prefix rdf : < http :// www . w3 . org /1999/02/22 - rdf - syntax - ns # > .
@prefix rdfs: <http://www.w3.org/2000/01/rdf-schema#> .
@prefix xsd : < http :// www . w3 . org /2001/ XMLSchema > .
a : lvst rdfs : label " Levenstein ";
        a : appliesOn xsd : string ;
        rdf : type a : distance .
a : toto rdfs : label " Toto ";
        a : dnaissance "2001 -01 -01";
        rdf : type a : etudiant .
a : einstein rdfs : label " Einstein ";
             a : dnaissance "1879 -03 -14";
             rdf : type a : chercheur .
a : etudiant rdfs : subClassOf a : personne .
a : chercheur rdfs : subClassOf a : personne .
```
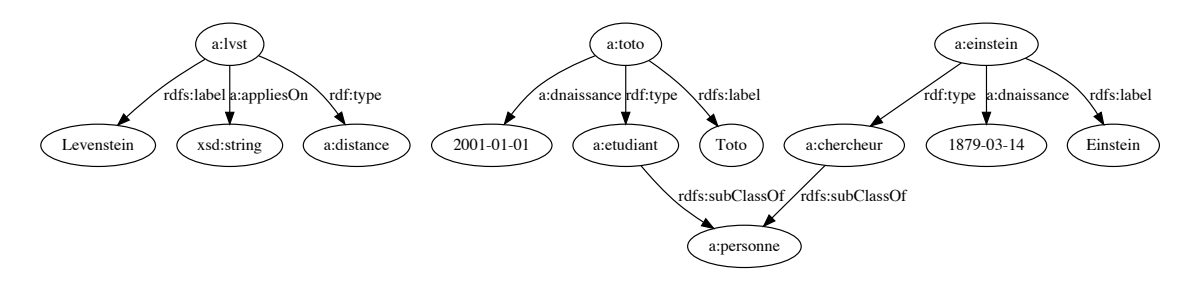

Ontologie B

```
@prefix b: <http://personnes.com/>.
@prefix rdf : < http :// www . w3 . org /1999/02/22 - rdf - syntax - ns # > .
@prefix rdfs: <http://www.w3.org/2000/01/rdf-schema#> .
@prefix xsd : < http :// www . w3 . org /2001/ XMLSchema > .
b : lvstein rdfs : label " Levenstein ";
           b : dn "1935";
           rdf : type b : personnalite .
b : einstein rdfs : label " Einstein ";
            b : dn "1879 -03 -14";
            rdf:type b:personnalite.
b : toto rdfs : label " Toto ";
        rdf : type b : groupe .
```

```
b : slukather rdfs : label " Steve Lukather ";
              b: membre b: toto;
              b : dn "1957 -10 -21";
             rdf: type b: personnalite.
b : dpaich rdfs : label " David Paich ";
          b : membre b : toto ;
          rdf: type b: personnalite.
b : sporcaro rdfs : label " Steve Porcaro ";
            b: membre b: toto;
            rdf:type b:personnalite.
```
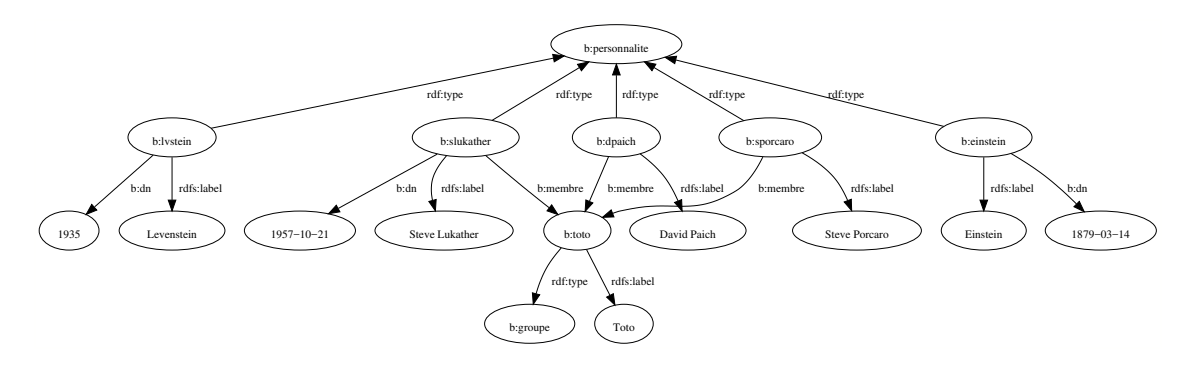

1. On rappelle la formule de similarité entre deux chaînes de caractères basée sur les  $n$ -gram :

$$
\overline{\sigma}(s,t) = \frac{|n\text{-gram}(s) \cap n\text{-gram}(t)|}{min(|s|,|t|) - n + 1}
$$

avec  $n\text{-gram}(s) = \{s' \in substrings(s) \mid |s'| = n\}$ 

Calculer la similarité  $n = 3$  pour les couples de labels suivants : ("Levenstein","Levenstein"), ("Levenstein","Einstein"), ("Levenstein","Steve Lukather"), ("Levenstein","Steve Porcaro"), ("Toto","Toto"), ("Einstein","Levenstein") et ("Einstein","Einstein"). Pour les autres couples, elle vaut 0

- 2. On fait correspondre les instances dont la propriété rdfs:label est similaire à plus de 0, 8.
- 3. Reconstituer les correspondances entre classes (en indiquant une inclusion ⊂, l'égalité = ou le partage d'instances )() sur la base de leur extension. Ces correspondances vous semblentelles justes ? D'où vient le problème ?
- 4. Proposer une correspondance entre propriétés (= ou  $\subseteq$ ) en vous appuyant sur votre connaissance du domaine. En s'appuyant sur cette correspondance, proposer une moyenne pondérée pour comparer les instances de façon à faire disparaître le problème rencontré ci-dessus. Vérifier en reconstituant à nouveau la correspondance entre classes via les instances.
- 5. Proposer des correspondances entre classes en vous basant sur votre connaissance du domaine. Ces correspondances permettent-elle de résoudre le problème apparu en 2. ? Proposer un  $(\text{des})$  axiome $(s)$  dans les ontologies qui permettrait de détecter le problème (par exemple en rendant incohérente l'ontologie résultant de l'alignement).